$\vert$  (cc) BY

http://dx.doi.org/10.35596/1729-7648-2022-20-5-31-39

Оригинальная статья Original paper

УДК 004.42:669

# АВТОМАТИЗАЦИЯ ПРОЕКТИРОВАНИЯ КАРТ РАСКРОЯ ЛИСТОВЫХ МАТЕРИАЛОВ В УСЛОВИЯХ ПРОИЗВОДСТВА

# А.И. ЯКИМОВ, Д.А. ДЕНИСЕВИЧ, Е.А. ЯКИМОВ

Белорусско-Российский университет ( г. Могилев, Республика Беларусь)

Поступила в редакцию 18 марта 2022

© Белорусский государственный университет информатики и радиоэлектроники, 2022

Аннотация. Статья посвящена проектированию и применению программного приложения для автоматического формирования схемы расположения изделий и расчета критерия «бесполезный материал» при раскрое листовых материалов. Описана функциональная модель производства по изготовлению продукции, раскраиваемой из листового материала, позволяющая определить место разработанного приложения в производственном процессе. В приложении реализованы детерминированные алгоритмы и эволюционный (генетический) алгоритм раскроя. Представлены результаты исследования алгоритмов формирования карт раскроя по времени нахождения решения и критерию «бесполезный материал». Созданное приложение позволяет находить общую площадь изделий, свободную площадь как разницу между площадью листового материала и общей площадью изделий. Программное приложение написано на языке JavaScript с применением библиотеки React.

Ключевые слова: рациональный раскрой материала, критерий «бесполезный материал», приложение для проектирования карт раскроя.

Конфликт интересов. Авторы заявляют об отсутствии конфликта интересов.

Для цитирования. Якимов А.И., Денисевич Д.А., Якимов Е.А. Автоматизация проектирования карт раскроя листовых материалов в условиях производства. Доклады БГУИР. 2022; 20(5): 31-39.

# DESIGN AUTOMATION OF SHEET MATERIALS CUTTING MAPS IN A PRODUCTION

# ANATOLY I. YAKIMOV, DMITRY A. DENISEVICH, EUGENE A. YAKIMOV

Belarusian-Russian University (Mogilev, Republic of Belarus)

Submitted 18 Marth 2022

© Belarusian State University of Informatics and Radioelectronics, 2022

Abstract. The article is devoted to the design and use of a software application for the automatic formation of the products layout and the calculation of the criterion "useless material" when cutting sheet materials.

A functional model of production for the manufacture of products cut from sheet material is described. This model allows determining the place of the developed application in the production process. The application implements deterministic algorithms and an evolutionary (genetic) cutting algorithm. The results of the study of algorithms for the cutting maps formation according to the time of finding a solution and the criterion of "useless material" are presented. Developed application allows you to find the total area of products, the free area as the difference between the area of sheet material and the total area of products. The software application is written in JavaScript using the React library.

Keywords: rational material cutting, "useless material" criterion, application for designing cutting maps.

Conflict of interests. The authors declare no conflict of interests.

For citation. Yakimov A.I., Denisevich D.A., Yakimov E.A. Design Automation of Sheet Materials Cutting Maps in a Production. Doklady BGUIR. 2022; 20(5): 31-39.

# Введение

На многих промышленных предприятиях раскрой материалов является важным этапом в производственном процессе выпуска готовой продукции. Для количественной оценки качества проектируемых карт раскроя принимаются различные критерии, на основании которых проводится анализ эффективности выбранного алгоритма для построения схемы расположения изделий на листовом материале.

Схема расположения раскраиваемых изделий может применяться в производстве строительных материалов, выпуске потребительских товаров, в отрасли машиностроения и др. В производственном процессе используется инженерами на раскройном участке или загружается в автоматизированном режиме в программу управления оборудованием для раскроя изделий [1].

В производстве могут одновременно выполняться несколько заказов с разными условиями поставки продукции, при этом важно вести оперативный учет изготавливаемых изделий, обеспечивающих своевременное выполнение заказов.

Для оптимизации хода производственного процесса важно располагать оперативной информацией о состоянии готовности изделий для выполнения заказов, степени реализации последующих заказов, загруженности оборудования.

Оптимизация раскройного производства осуществляется в первую очередь для сокращения общих затрат, что в конечном итоге приводит к снижению себестоимости готовой продукции. В рассматриваемом случае производственный процесс выпуска готовых изделий направлен на получение максимальной прибыли.

Поставленная цель достигается применением комплексного подхода к производству готовых изделий, а также благодаря использованию разработанного программного приложения для проектирования карт раскроя и применению их на раскройном участке [2]. Приложение реализовано на языке JavaScript с применением библиотеки React, осуществляя взаимодействие пользователей через браузер.

# Функциональная модель производства

Для решения задачи комплексного подхода к автоматизации производства готовых изделий и определению места программных средств оптимизации раскройного участка построена функциональная модель (рис. 1) производства по методологии IDEF0 [3].

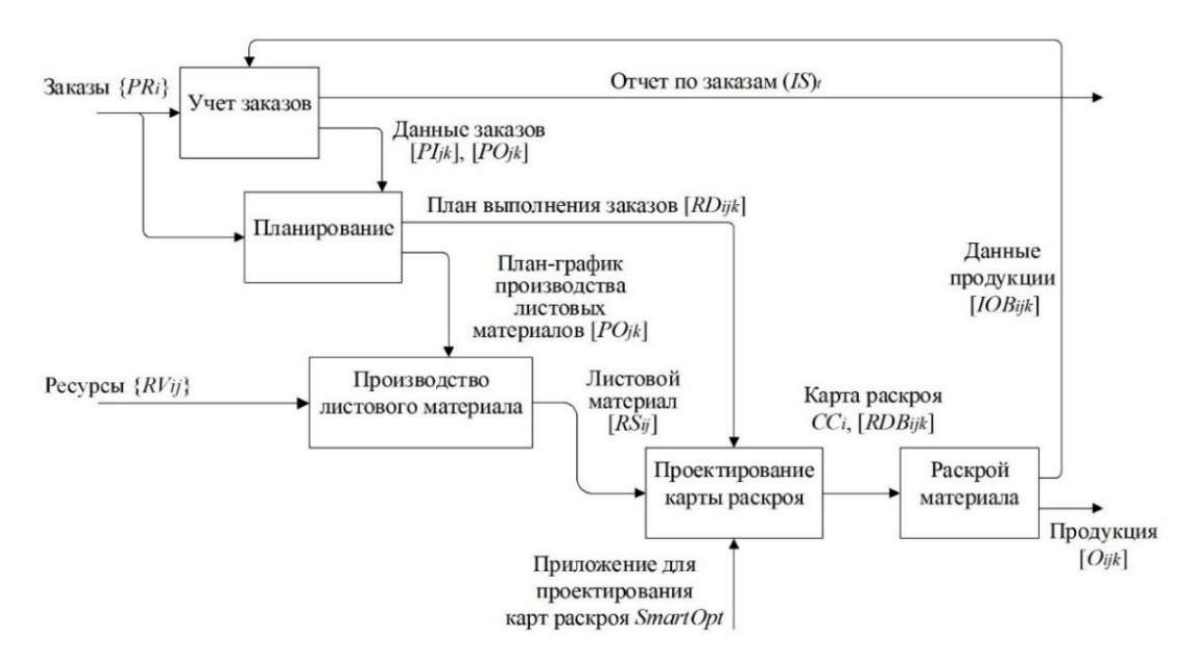

Рис. 1. Функциональная модель производства Fig. 1. Functional production model

Для описания функциональной модели производства используются переменные:

 ${PRi}$  – множество заказов на поставку продукции (см. рис. 1);

 $(IS)t -$  отчет о заказах за период  $t$ ;

 ${RVij}$  – матрица потребностей в *i*-м ресурсе в *j*-м интервале планирования для выполнения плана-графика производства продукции;

 $[PSij]$  – матрица изготовленной продукции *i*-го вида в *j*-м периоде;

 $[Oijk]$  – матрица продукции *i*-го вида в *j*-м интервале планирования по *k*-му заказу;

 $[RViij]$  – матрица потребностей в *i*-м ресурсе в *j*-м интервале планирования для выполнения плана-графика производства листового материала;

 $[Pljk]$ ,  $[POjk]$  – матрицы выполненных и невыполненных требований по изготовлению продукции в j-м интервале планирования по k-му заказу;

 $[RDijk]$  – матрица объема *i*-го вида ресурса в *j*-м интервале планирования по *k*-му заказу;  $[RSij]$  – матрица объема листового материала *i*-го вида в *j*-м периоде;

 $[SDij]$  – матрица объема изготовления *i*-го вида материала в *j*-м интервале планирования;

 $[IOijk]$  – матрица объема продукции *i*-го вида в *j*-м интервале планирования по *k*-му заказу;

 $SmartOpt$  – приложение, проектирующее карты раскроя согласно плану выполнения заказов на изготовление продукции;

 $[RDBijk]$  – матрица заказов *i*-го вида в *j*-м интервале планирования по *k*-му заказу;

 $CCi$  – карта раскроя, показывающая расположение изделий в соответствии с *i*-м заказом на листовом материале.

В процессе «Учет заказов» сотрудниками принимаются заказы  $\{PRi\}$ , оформляется документация, обсуждаются сроки выполнения работ. Выходными данными процесса являются отчет по заказам (IS)t и информация о текущем выполнении заказов [PIjk], [POjk]. На основании входных и выходных данных формируется портфель заказов, создаются отчеты по выполненным заказам  $(IS)$  за период времени t.

Процесс «Планирование» реализуется на основании заказов  $\{PRi\}$  и данных заказов  $[Plik]$ ,  $[POik]$ . Выходными данными бизнес-процесса являются план выполнения заказов  $[RDiik]$  и планграфик производства листовых материалов  $[SDij]$ . В результате выходные данные поступают на следующий процесс «Производство листового материала» для согласования изготовления продукции  $[Oijk]$  определенного вида согласно отчетам по заказам  $(IS)t$ .

В процессе «Производство листового материала» входными данными являются ресурсы  $\{RVii\}$ . Процесс регламентируются с помощью плана графика производства листовых материалов  $[RVi]$ . Выходными данными является листовой материал  $[RSi]$ , вид которого определен согласно плану-графику [RVij] производства.

В процессе «Проектирование карты раскроя» на вход поступает листовой материал [RSij]. На выходе процесса формируется карта раскроя CCi, построенная на основе плана выполнения заказов  $[SDij]$  с использованием приложения для проектирования карт раскроя SmartOpt.

В процессе «Раскрой материала» в качестве входных данных выступает карта раскроя ССi. Выходным результатом является продукция [Oijk], изготовленная согласно cформированного плана в j-м интервале планирования по k-му заказу.

# Основные функциональные возможности приложения

Для реализации процесса «Проектирование карты раскроя» (см. рис. 1) разработано приложение SmartOpt со следующими функциональными возможностями:

 проектирует карты раскроя по заданным исходным данным согласно выбранному алгоритму для построения;

 производит расчеты площади листового материала, общей площади изделий, свободной площади как разницу между площадью листового материала и общей площадью изделий;

 определяет время работы алгоритма для построения карты раскроя, рассчитывает значение критерия  $P - \kappa$ бесполезный материал».

Пусть  $N = \{N_1, N_2, ..., N_n | n = |N|\}$  – изделия шириной  $W_i$ , длиной  $L_i$ , площадью  $s_i = W_i \cdot L_i$ , которые изготавливаются из листового материала прямоугольной формы площадью S, где  $0 < s_i \leq S$ ,  $i = 1,..., |N|$ .

Ограничение:

$$
\sum_{i=1}^{|N|} s_i \cdot x_i \le D, i = 1, ..., |N|,
$$
\n(1)

где  $D$  – построенный прямоугольник со сторонами, проходящими через начало координат, и стороны прямоугольных изделий по оси X и Y (рис. 2);  $x_i$  – количество изделий *i*-го типа.

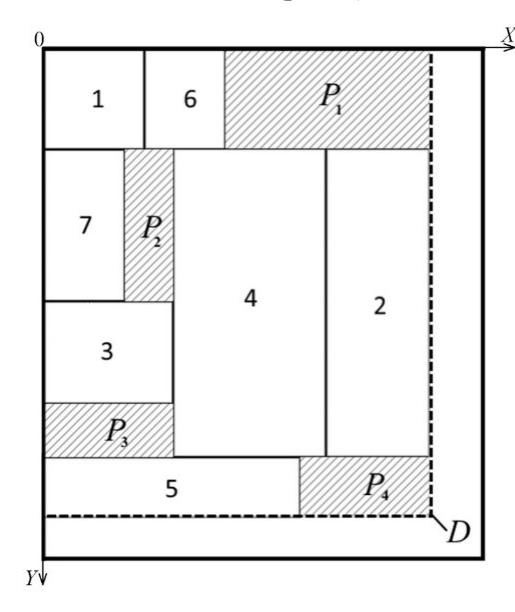

 $P_i$  ( $i = 1, 2, 3, 4$ ) – «бесполезный материал»; D – прямоугольник относительно начала координат и изделий

Рис. 2. Спроектированная карта раскроя Fig. 2. Designed cutting map

Тогда критерий «бесполезный материал» P вычисляется по формуле

$$
P = (D - \sum_{i=1}^{|N|} s_i \cdot x_i) \to \min, i = 1, ..., |N|.
$$
 (2)

Алгоритм определения значения критерия  $P - \triangleleft$ бесполезный материал»:

построить карту раскроя (пример карты раскроя см. рис. 2);

– найти изделие на карте раскроя со стороной, проецируемой на ось X, с наибольшим значением (см. изделие 2 на рис. 2);

 $-$  найти изделие на карте раскроя со стороной, проецируемой на ось Y, с наибольшим значением (см. изделие 5 на рис. 2);

– построить прямоугольник D (см. рис. 2) со сторонами, проходящими через начало координат и стороны найденных прямоугольных изделий, проецируемые на оси  $X$  и Y, с наибольшими значениями;

– найти разность между площадью построенного прямоугольника  $D$  и суммой площадей всех изделий (см. пример на рис. 2): 7 1  $i^{\mathcal{X}}$ i i  $P = D - \sum s_i x_i$  $= D - \sum_{i=1}^{N} s_i x_i$  или в соответствии с рис. 2

 $P = P_1 + P_2 + P_3 + P_4$ . Полученный результат является искомым значением критерия  $P -$  «бесполезный материал» [4, 5].

#### Алгоритмы проектирования карт раскроя в приложении

Алгоритм «Первый подходящий». В соответствии с алгоритмом «Первый подходящий» первое изделие добавляют на листовой материал, начиная с левого верхнего угла (например, изделие 1 на рис. 2). На шаге k пытаются добавить изделие  $N_i$  в листовой материал справа от  $N_{i-1}$ изделия. Если изделие размещается по ширине листа, то его добавляют, иначе – пытаются добавить по длине листа, начиная от верхнего левого угла листового материала и нижней стороны изделия  $N_{i-1}$ . Если же изделие не помещается по ширине и по длине листового материала, его добавляют в список I неподходящих изделий [4].

Алгоритм «Первый подходящий с упорядочиванием». По алгоритму «Первый подходящий с упорядочиванием» изделия сортируются по убыванию их площади. Шаги решения задачи совпадают с выполнением алгоритма «Первый подходящий». Добавление изделий в карту раскроя происходит начиная с самого большого изделия по площади.

Генетический алгоритм строится на основании эволюции в природе, ориентируется на использование случайного расположения генов в хромосоме, тем самым создается произвольная популяция [6, 7]. Рассмотрим применение генетического алгоритма для решения задачи проектирования карты раскроя (табл. 1).

Пусть  $K = \{K_1, K_2, ..., K_k \mid k = |K|\}$  – популяция для нахождения решения, состоящая из хромосом. Хромосома состоит из генов и строится на основании пары изделий и операторов  $H$ или V, которые определяют расположение двух изделий (нескольких пар изделий), стоящих перед оператором, по горизонтали или вертикали [8]. Например, лучшим решением в популяции выбрана хромосома  $K_i = \langle 16H73V4H2H5VV \rangle$ , тогда интерпретацией является получение фенотипа из генотипа, т. е. определение из действующей хромосомы расположения всех изделий на листовом материале (см. табл. 1).

Декодирование хромосомы в приложении SmartOpt реализовано посредством стека.

Шаг 1. Выбирается первый ген в хромосоме  $K_i$ , номера изделий и оператор которого записываются в стек.

Шаг 2. Осуществляется чтение двух последних элементов стека, которые удаляются из него и объединяются в один элемент, располагаясь согласно указанному оператору (по горизонтали H или по вертикали V). В табл. 1 изделия 1 и 6 располагаются по горизонтали.

Шаг 3. Объединенная часть, состоящая только из номеров изделий, записывается в стек.

Шаг 4. Из хромосомы выбирается следующий ген, номера изделий и оператор которого записываются в стек.

Шаг 5. Возврат к шагу 2, пока в стеке не окажется один элемент.

Шаг 6. Последний элемент, оставшийся в стеке, соответствует проектируемой карте раскроя. В табл. 1 на карте раскроя расположены изделия 1, 6, 7, 3, 4, 2, 5.

|                                        |                                                                        |                     | Гены<br>Genes                                                               |                                                                         |  |  |
|----------------------------------------|------------------------------------------------------------------------|---------------------|-----------------------------------------------------------------------------|-------------------------------------------------------------------------|--|--|
|                                        | $\sqrt{3}$                                                             |                     | $\sqrt{4}$                                                                  | $\overline{2}$                                                          |  |  |
| изделий<br>Product<br>Номера<br>number | 6                                                                      | $\overline{\tau}$   | 7,3                                                                         | 7,3,4                                                                   |  |  |
|                                        | $\bf{l}$                                                               | 1,6                 | 1,6                                                                         | 1,6                                                                     |  |  |
| Oneparop<br>Operator                   | $\boldsymbol{H}$                                                       | $\boldsymbol{V}$    | $\boldsymbol{H}$                                                            | $\boldsymbol{H}$                                                        |  |  |
| Фенотип<br>Phenotype                   | 6<br>$\mathbf 1$                                                       | $\overline{7}$<br>3 | $\overline{7}$<br>$\sqrt{4}$<br>3                                           | $\overline{\phantom{a}}$<br>$\sqrt{4}$<br>$\mathbf 2$<br>$\overline{3}$ |  |  |
|                                        |                                                                        |                     | Гены<br>Genes                                                               |                                                                         |  |  |
| изделий<br>Product<br>Номера<br>number | 5<br>7,3,4,2                                                           |                     | 7,3,4,2,5                                                                   |                                                                         |  |  |
|                                        | 1,6                                                                    |                     | 1,6                                                                         | 1,6,7,3,4,2,5                                                           |  |  |
| Оператор<br>Operator                   | V                                                                      |                     | $\boldsymbol{V}$                                                            |                                                                         |  |  |
| Фенотип<br>Phenotype                   | $\overline{\phantom{a}}$<br>$\sqrt{4}$<br>$\overline{\mathbf{3}}$<br>5 | $\overline{2}$      | $\mathbf 1$<br>$\sqrt{6}$<br>$\overline{7}$<br>$\overline{\mathbf{3}}$<br>5 | 4<br>$\mathbf 2$                                                        |  |  |

Таблица 1. Интерпретация хромосомы «1 6 H 7 3 V 4 H 2 H 5 V V» Table 1. The interpretation of the chromosome "1 6 H 7 3 V 4 H 2 H 5 V V"

# Тестирование и результаты

Приложение SmartOpt реализует три алгоритма, по которым выполняется поиск лучшего решения раскроя листового материала, рассчитывается критерий «бесполезный материал» и определяется время работы алгоритмов. Преимущества приложения (рис. 3), реализованного через браузер, определяются доступом из любых устройств с поддержкой сети Интернет и простотой разработки интерфейса с использованием библиотеки React [9], где не требуется обновление всей страницы при любых действиях пользователя.

Для исследования алгоритмов раскроя с заданными параметрами изделий и листового материала имеется возможность очистки предыдущей карты раскроя без обновления страницы приложения в веб-обозревателе. Метод «Очистить» удаляет карту раскроя, сохраняя список изделий с требуемыми параметрами (см. рис. 3).

В левой части рабочего окна (см. рис. 3) в полях ввода параметров положительными целыми числами задаются размеры листового материала, а также ширина, длина и количество изделий. Карты раскроя формируются по трем алгоритмам, позволяя пользователю выбирать лучшее решение. Анализ алгоритмов раскроя можно провести по критерию (P, м<sup>2</sup>) «бесполезный материал» и времени (T, с) решения задачи.

Для тестирования приложения и исследования алгоритмов принят листовой материал площадью  $S = 10,0$  м<sup>2</sup>. Изделия представлены двумя группами. В первой группе Тест 1 изделия имеют размеры, отличающиеся между собой не более чем в 1,5 раза. В группе Тест 2 количество изделий почти в два раза превышает количество изделий группы Тест 1. Размеры изделий группы Тест 2 также различаются между собой более чем в два раза (табл. 2). Результаты тестирования представлены в табл. 3.

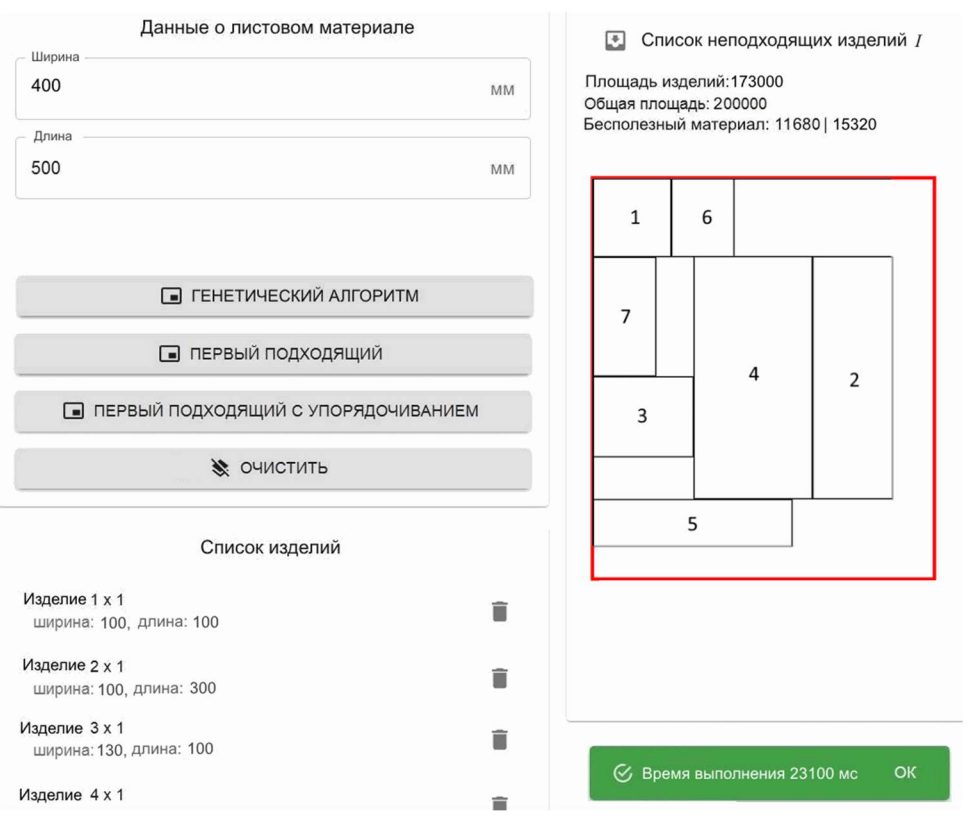

Рис. 3. Рабочая область приложения по формированию карт раскроя Fig. 3. The workspace of the application for the formation of cutting maps

Таблица 2. Исходные данные для тестирования Table 2. Initial data for testing

|           |           |           |                        |                   | $\tilde{\phantom{a}}$ |           |                        |  |
|-----------|-----------|-----------|------------------------|-------------------|-----------------------|-----------|------------------------|--|
|           | Tecт 1    |           |                        | Tecт <sub>2</sub> |                       |           |                        |  |
|           |           | Test 1    |                        | Test 2            |                       |           |                        |  |
| № изделия |           |           |                        | № изделия         |                       |           |                        |  |
| (кол-во)  | $W_i$ , M | $L_i$ , M | $S_i$ , $M^2$          | (кол-во)          | $W_i$ , M             | $L_i$ , M | $S_i$ , $M^2$          |  |
| No item   | $W_i$ , m | $L_i$ , m | $s_i$ , m <sup>2</sup> | $N_2$ item        | $W_i$ , m             | $L_i$ , m | $s_i$ , m <sup>2</sup> |  |
| (number)  |           |           |                        | (number)          |                       |           |                        |  |
| $1-2(2)$  | 1,0       | 1,5       | 1,5                    | $1-5(5)$          | 0,4                   | 0,5       | 0,2                    |  |
| 3(1)      | 0,7       | 1,5       | 1,05                   | $6-10(5)$         | 0,4                   | 0,5       | 0,2                    |  |
| 4(1)      | 0,8       | 1,5       | 1,2                    | $11-12(2)$        | 1,0                   | 1,0       | 1,0                    |  |
| 5(1)      | 1,2       | 1,0       | 1,2                    | 13(1)             | 1,5                   | 0,7       | 1,05                   |  |
| 6(1)      | 0,8       | 1,0       | 0,8                    | 14(1)             | 1,0                   | 1,3       | 1,3                    |  |
| 7(1)      | 1,0       | 1,0       | 1,0                    | 15(1)             | 0,7                   | 1,3       | 0,91                   |  |

Таблица 3. Результаты тестирования Table 3. Test results

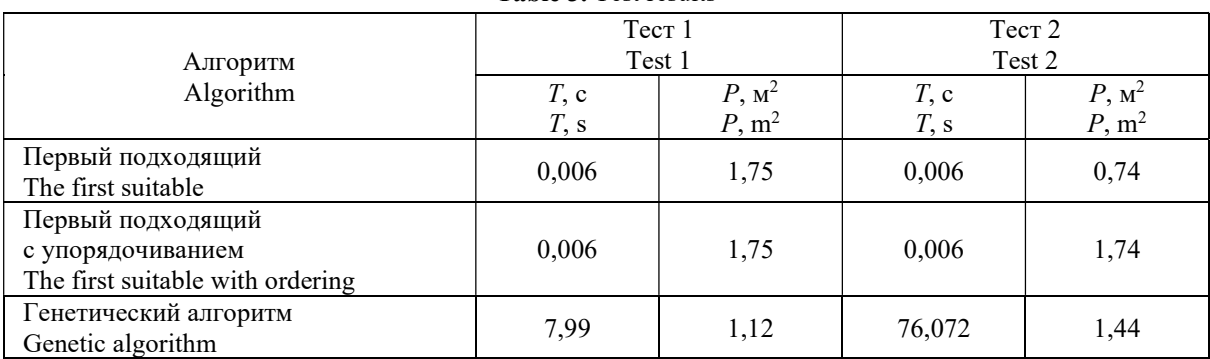

Полученные результаты (см. табл. 3) позволяют оценить работу алгоритмов при различных условиях размещения изделий на листовом материале.

# Обсуждение результатов

В первом тестировании алгоритмы «Первый подходящий» и «Первый подходящий с упорядочиванием» расположили изделия на листовом материале за одинаковое время  $T = 0,006$  с. Суммарная площадь изделий составляет 8,25 м<sup>2</sup>. При этом площадь прямоугольника D (см. рис. 2) совпадает с площадью S листового материала, так как критерий  $P = 1.75$  м<sup>2</sup>.

Генетический алгоритм раскладывает изделия более плотно ( $P = 1,12$  м<sup>2</sup>) и  $D \le S$ , однако значительно уступает по времени ( $T = 7.99$  с). Таким образом, в первом тестировании ни один из алгоритмов не обладает явными преимуществами по сравнению с другими.

При втором тестировании значение критерия «бесполезный материал»  $(P = 0.74 \text{ m}^2)$ алгоритма «Первый подходящий» оказалось наилучшим среди исследуемых алгоритмов. Такой результат объясняется порядком добавления изделий на листовой материал. Алгоритм «Первый подходящий с упорядочиванием» расположил изделия с площадью прямоугольника D, совпадающей с площадью S листового материала.

Генетический алгоритм показал значение по критерию «бесполезный материал»  $P = 1.44 \text{ m}^2$ и на порядок худший результат по времени по сравнению с первым тестированием ( $T = 76,072$  с).

### Заключение

Для автоматизации проектирования карт раскроя в производственном процессе разработано приложение SmartOpt, использующее три алгоритма: «Первый подходящий», «Первый подходящий с упорядочиванием» и «Генетический алгоритм».

Предложен критерий «бесполезный материал» для оценки качества построения карт раскроя приложением SmartOpt тремя алгоритмами. Выполнено тестирование алгоритмов с анализом качества карт раскроя по критерию «бесполезный материал»  $(P, M^2)$  и оценкой времени  $(T, c)$ построения решения.

Практически обосновывается применение нескольких алгоритмов для решения задачи раскроя листовых материалов в производственном процессе, так как при определенном порядке добавления разных изделий, например, алгоритм «Первый подходящий» показывает лучший результат в сравнении с «Генетическим алгоритмом» по критерию «бесполезный материал».

Разработанное приложение ориентировано для применения на предприятиях по изготовлению продукции, раскраиваемой из листового материала, предназначено для инженеровпроектировщиков, мастеров производственных участков по раскрою листовых материалов.

# Список литературы

- 1. Petunin A.A., Stylios Ch. Optimization Models of Tool Path Problem for CNC Sheet Metal Cutting Machines. IFAC-PapersOnLine. 2016;49(12):23-28.
- 2. Денисевич Д.А. Оптимальный раскрой рулонных материалов при реализации заказов на продукцию. Автоматизированные технологии и производства. 2021;23(1):7-10.
- 3. Информационные технологии поддержки жизненного цикла продукции. Методология функционального моделирования : СТБ 2195-2011. Введ. РБ 01.01.2012. Минск: Белорус. гос. ин-т стандартизации и сертификации; 2011.
- 4. Демиденко О.М., Якимов Е.А., Денисевич Д.А. Исследование алгоритмов рационального раскроя листового материала. Проблемы физики, математики и техники. 2020;42(1):91-94.
- 5. Denisevich D.A., Yakimov A.I., Vladova A.Yu. Developing and testing cutting map design of rectangular sheets through the "useless material" criterion. IFAC-PapersOnLine. 2021;54(1):472-477.
- 6. Забелин С.Л., Фроловский В.Д., Жеголко К.В. Разработка и исследование генетического алгоритма для автоматизации проектных процедур оптимизации геометрического покрытия. Вестник Тамбовского государственного технического университета. 2015;21(2):257-265.
- 7. Фролов В.В. Практические аспекты использования параллельных вычислений в генетическом алгоритме. Доклады БГУИР. 2018;115(5):24-30.
- 8. Ковалевич А.А., Якимов А.И., Албкеират Д.М. Исследование стохастических алгоритмов оптимизации для применения в имитационном моделировании систем. Информационные технологии. 2011;8:55 60.

9. Горбачев А.А., Горбачева Е.С. Сравнение классического процесса реализации веб-приложений и подхода с использованием библиотеки React. Молодой исследователь Дона. 2020;22(1):28-31.

# References

- 1. Petunin A.A., Stylios Ch. Optimization Models of Tool Path Problem for CNC Sheet Metal Cutting Machines. IFAC-PapersOnLine. 2016;49(12):23-28.
- 2. Denisevich D.A. [Optimal cutting of rolled materials when implementing product orders]. Avtomatizirovannye tehnologii i proizvodstva=Automation of technologies and production. 2021;23(1):7-10. (In Russ.)
- 3. Information technologies for product lifecycle support. Methodology of functional modeling: STB 2195-2011. Introduction RB 01.01.2012. Minsk : Belarus State Institute of Standardization and Certification; 2011. (In Russ.)
- 4. Demidenko O. M., Yakimov E.A., Denisevich D.A. [The research of rational cutting algorithms of sheet material]. Problemy fiziki, matematiki i tekhniki = Problems of physics, mathematics and engineering. 2020;42(1):91-94. (In Russ.)
- 5. Denisevich D.A., Yakimov A.I., Vladova A.Yu. Developing and testing cutting map design of rectangular sheets through the "useless material" criterion. IFAC-PapersOnLine. 2021;54(1):472-477.
- 6. Zabelin S.L., Frolovskiy V.D., Zhegolko K.V. [Development and investigation of genetic algorithm for project procedures automation of geometrical coverage optimization]. Vestnik Tambovskogo gosudarstvennogo tekhnicheskogo universiteta=Transactions of the Tambov state technical university. 2015;21(2):257-265. (In Russ.)
- 7. Frolov V.V. [Practical aspects of using of parallel computing in genetic algorithm]. Doklady BGUIR= Doklady BGUIR. 2018;(5):24-30. (In Russ.)
- 8. Kovalevich A.A., Yakimov A.I., Albkeirat D.M. [Research of stochastic optimization algorithms for application in system simulation]. *Informatsionnyye tekhnologii = Information Technology*. 2011;8:55-60. (In Russ.)
- 9. Gorbachev A.A., Gorbacheva E.S. [Сomparison of the classical web application implementation process and the React library approach]. Molodoj issledovatel' Dona = Young don researcher. 2020; 22(1):28-31. (In Russ.)

### Вклад авторов

Все авторы в равной степени внесли вклад в написание статьи.

# Authors' contribution

All authors have equally contributed to writing the article.

Якимов А.И., д.т.н., доцент, заведующий кафедрой автоматизированных систем управления Белорусско-Российского университета.

Денисевич Д.А., cтарший преподаватель кафедры автоматизированных систем управления Белорусско-Российского университета.

Якимов Е.А., к.т.н., доцент кафедры автоматизированных систем управления Белорусско-Российского университета.

#### Адрес для корреспонденции

212000, Республика Беларусь, г. Могилев, пр-т Мира, 43, Белорусско-Российский университет; тел. +375-22-262-89-70; +375-29-245-60-71; e-mail: denis1351@yandex.ru Денисевич Дмитрий Александрович

### Сведения об авторах Information about the authors

Yakimov A.I., Dr. of Sci., Associate Professor, Head of the Department of Automated Control Systems of Belarusian-Russian University.

Denisevich D.A., Senior Lecturer at the Department of Automated Control Systems of Belarusian-Russian University.

Yakimov E.A., Cand. of Sci., Associate Professor at the Department of Automated Control Systems of Belarusian-Russian University.

#### Address for correspondence

212000, Republic of Belarus, Mogilev, Mira Ave., 43, Belarusian-Russian University; tel. +375 22 2628970; +375-29-245-60-71; e-mail: denis1351@yandex.ru Denisevich Dmitry Aleksandrovich